# **Ruby trunk - Misc #14216**

# **webrick: audit and fix Kernel#open misuse**

12/21/2017 11:54 AM - normalperson (Eric Wong)

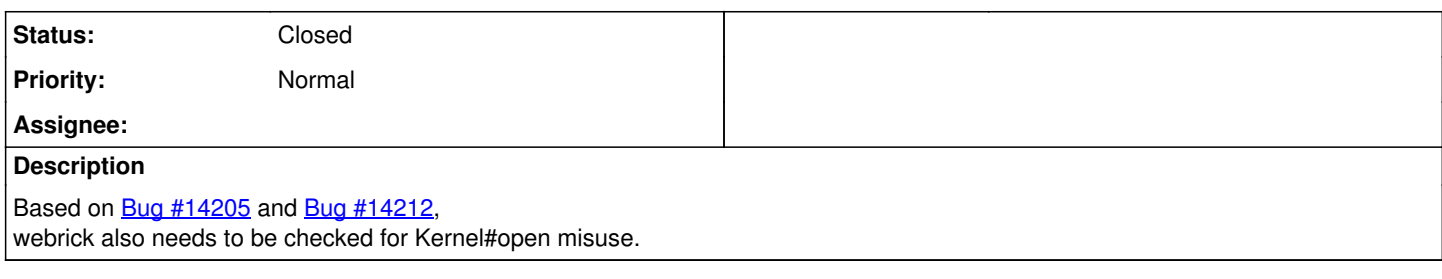

# **Associated revisions**

#### **Revision edddc28f - 12/22/2017 01:07 AM - normal**

webrick: httpauth requires regular files

Be sure we do not try to open a pipe to read from, since we care about mtime in all cases.

- lib/webrick/httpauth/htdigest.rb: use File.open
- lib/webrick/httpauth/htgroup.rb: ditto
- lib/webrick/httpauth/htpasswd.rb: ditto [Misc #14216]

git-svn-id: svn+ssh://ci.ruby-lang.org/ruby/trunk@61397 b2dd03c8-39d4-4d8f-98ff-823fe69b080e

# **Revision 61397 - 12/22/2017 01:07 AM - normalperson (Eric Wong)**

webrick: httpauth requires regular files

Be sure we do not try to open a pipe to read from, since we care about mtime in all cases.

- lib/webrick/httpauth/htdigest.rb: use File.open
- lib/webrick/httpauth/htgroup.rb: ditto
- lib/webrick/httpauth/htpasswd.rb: ditto [Misc #14216]

### **Revision 61397 - 12/22/2017 01:07 AM - normal**

webrick: httpauth requires regular files

Be sure we do not try to open a pipe to read from, since we care about mtime in all cases.

- lib/webrick/httpauth/htdigest.rb: use File.open
- lib/webrick/httpauth/htgroup.rb: ditto
- lib/webrick/httpauth/htpasswd.rb: ditto [Misc #14216]

#### **Revision 61397 - 12/22/2017 01:07 AM - normal**

webrick: httpauth requires regular files

Be sure we do not try to open a pipe to read from, since we care about mtime in all cases.

- lib/webrick/httpauth/htdigest.rb: use File.open
- lib/webrick/httpauth/htgroup.rb: ditto
- lib/webrick/httpauth/htpasswd.rb: ditto [Misc #14216]

## **Revision 646b83af - 12/22/2017 01:07 AM - normal**

webrick/httpservlet/cgi\_runner.rb: remove unnecessary open

IO#reopen already takes string path names as well as IO objects (but not "| command" strings)

This makes further auditing for inadvertant code execution easier. There's no actual bugfix or behavior change here, as no external data is passed to cgi\_runner.rb.

lib/webrick/httpservlet/cgi\_runner.rb: remove Kernel#open call [Misc #14216]

git-svn-id: svn+ssh://ci.ruby-lang.org/ruby/trunk@61398 b2dd03c8-39d4-4d8f-98ff-823fe69b080e

#### **Revision 61398 - 12/22/2017 01:07 AM - normalperson (Eric Wong)**

webrick/httpservlet/cgi\_runner.rb: remove unnecessary open

IO#reopen already takes string path names as well as IO objects (but not "| command" strings)

This makes further auditing for inadvertant code execution easier. There's no actual bugfix or behavior change here, as no external data is passed to cgi runner.rb.

lib/webrick/httpservlet/cgi\_runner.rb: remove Kernel#open call [Misc #14216]

### **Revision 61398 - 12/22/2017 01:07 AM - normal**

webrick/httpservlet/cgi\_runner.rb: remove unnecessary open

IO#reopen already takes string path names as well as IO objects (but not "| command" strings)

This makes further auditing for inadvertant code execution easier. There's no actual bugfix or behavior change here, as no external data is passed to cgi\_runner.rb.

lib/webrick/httpservlet/cgi\_runner.rb: remove Kernel#open call [Misc #14216]

## **Revision 61398 - 12/22/2017 01:07 AM - normal**

webrick/httpservlet/cgi\_runner.rb: remove unnecessary open

IO#reopen already takes string path names as well as IO objects (but not "| command" strings)

This makes further auditing for inadvertant code execution easier. There's no actual bugfix or behavior change here, as no external data is passed to cgi\_runner.rb.

lib/webrick/httpservlet/cgi\_runner.rb: remove Kernel#open call [Misc #14216]

## **Revision 1895a488 - 12/22/2017 01:07 AM - normal**

webrick: add test for WEBrick::HTTPServlet::ERBHandler

This previously had no coverage.

- test/webrick/test\_filehandler.rb (test\_erbhandler): new test
- test/webrick/webrick.rhtml: new file for test [Misc #14216]

git-svn-id: svn+ssh://ci.ruby-lang.org/ruby/trunk@61399 b2dd03c8-39d4-4d8f-98ff-823fe69b080e

#### **Revision 61399 - 12/22/2017 01:07 AM - normalperson (Eric Wong)**

webrick: add test for WEBrick::HTTPServlet::ERBHandler

This previously had no coverage.

- test/webrick/test\_filehandler.rb (test\_erbhandler): new test
- test/webrick/webrick.rhtml: new file for test [Misc #14216]

#### **Revision 61399 - 12/22/2017 01:07 AM - normal**

webrick: add test for WEBrick::HTTPServlet::ERBHandler

This previously had no coverage.

- test/webrick/test\_filehandler.rb (test\_erbhandler): new test
- test/webrick/webrick.rhtml: new file for test [Misc #14216]

#### **Revision 61399 - 12/22/2017 01:07 AM - normal**

webrick: add test for WEBrick::HTTPServlet::ERBHandler

This previously had no coverage.

- test/webrick/test\_filehandler.rb (test\_erbhandler): new test
- test/webrick/webrick.rhtml: new file for test [Misc #14216]

#### **Revision 1989371d - 12/22/2017 01:07 AM - normal**

webrick: WEBrick::Log requires path arg when given string

Allowing a user to specify "| command" via Kernel#open is nonsensical since we never read from the resultant IO.

lib/webrick/log.rb (initialize): replace Kernel#open with File.open [Misc #14216]

git-svn-id: svn+ssh://ci.ruby-lang.org/ruby/trunk@61400 b2dd03c8-39d4-4d8f-98ff-823fe69b080e

#### **Revision 61400 - 12/22/2017 01:07 AM - normalperson (Eric Wong)**

webrick: WEBrick::Log requires path arg when given string

Allowing a user to specify "| command" via Kernel#open is nonsensical since we never read from the resultant IO.

lib/webrick/log.rb (initialize): replace Kernel#open with File.open [Misc #14216]

#### **Revision 61400 - 12/22/2017 01:07 AM - normal**

webrick: WEBrick::Log requires path arg when given string

Allowing a user to specify "| command" via Kernel#open is nonsensical since we never read from the resultant IO.

lib/webrick/log.rb (initialize): replace Kernel#open with File.open [Misc #14216]

# **Revision 61400 - 12/22/2017 01:07 AM - normal**

webrick: WEBrick::Log requires path arg when given string

Allowing a user to specify "| command" via Kernel#open is nonsensical since we never read from the resultant IO.

lib/webrick/log.rb (initialize): replace Kernel#open with File.open [Misc #14216]

#### **Revision 1ad355bd - 12/22/2017 01:08 AM - normal**

webrick/httpservlet/\*handler: use File.open

This makes future code audits easier. None of these changes fix realistic remote code execution vulnerabilities because we stat(2) before attempting Kernel#open.

- lib/webrick/httpservlet/erbhandler.rb (do\_GET): use File.open
- lib/webrick/httpservlet/filehandler.rb (do\_GET): use File.open (make\_partial\_content): ditto [Misc #14216]

git-svn-id: svn+ssh://ci.ruby-lang.org/ruby/trunk@61401 b2dd03c8-39d4-4d8f-98ff-823fe69b080e

# **Revision 61401 - 12/22/2017 01:08 AM - normalperson (Eric Wong)**

webrick/httpservlet/\*handler: use File.open

This makes future code audits easier. None of these changes fix realistic remote code execution vulnerabilities because we stat(2) before attempting Kernel#open.

- lib/webrick/httpservlet/erbhandler.rb (do\_GET): use File.open
- lib/webrick/httpservlet/filehandler.rb (do\_GET): use File.open (make\_partial\_content): ditto [Misc #14216]

## **Revision 61401 - 12/22/2017 01:08 AM - normal**

webrick/httpservlet/\*handler: use File.open

This makes future code audits easier. None of these changes fix realistic remote code execution vulnerabilities because we stat(2) before attempting Kernel#open.

- lib/webrick/httpservlet/erbhandler.rb (do\_GET): use File.open
- lib/webrick/httpservlet/filehandler.rb (do\_GET): use File.open (make\_partial\_content): ditto [Misc #14216]

## **Revision 61401 - 12/22/2017 01:08 AM - normal**

webrick/httpservlet/\*handler: use File.open

This makes future code audits easier. None of these changes fix realistic remote code execution vulnerabilities because we stat(2) before attempting Kernel#open.

- lib/webrick/httpservlet/erbhandler.rb (do\_GET): use File.open
- lib/webrick/httpservlet/filehandler.rb (do\_GET): use File.open (make\_partial\_content): ditto [Misc #14216]

## **Revision f2aa7f40 - 12/22/2017 01:08 AM - normal**

webrick/httputils: note Kernel#open behavior

I don't know who uses the load\_mime\_types method; but it is conceivable that a user would want to read the results of a command instead of reading a regular file to load MIME types.

None of the WEBrick-related code in Ruby or default/bundled gems seems to rely on this method; but it is likely 3rd-party code does.

lib/webrick/httputils.rb (load\_mime\_types): note Kernel#open behavior [Misc #14216]

git-svn-id: svn+ssh://ci.ruby-lang.org/ruby/trunk@61402 b2dd03c8-39d4-4d8f-98ff-823fe69b080e

#### **Revision 61402 - 12/22/2017 01:08 AM - normalperson (Eric Wong)**

webrick/httputils: note Kernel#open behavior

I don't know who uses the load\_mime\_types method; but it is conceivable that a user would want to read the results of a command instead of reading a regular file to load MIME types.

None of the WEBrick-related code in Ruby or default/bundled gems seems to rely on this method; but it is likely 3rd-party code does.

lib/webrick/httputils.rb (load\_mime\_types): note Kernel#open behavior [Misc #14216]

## **Revision 61402 - 12/22/2017 01:08 AM - normal**

webrick/httputils: note Kernel#open behavior

I don't know who uses the load\_mime\_types method; but it is conceivable that a user would want to read the results of a command instead of reading a regular file to load MIME types.

None of the WEBrick-related code in Ruby or default/bundled gems seems to rely on this method; but it is likely 3rd-party code does.

lib/webrick/httputils.rb (load\_mime\_types): note Kernel#open behavior [Misc #14216]

# **Revision 61402 - 12/22/2017 01:08 AM - normal**

webrick/httputils: note Kernel#open behavior

I don't know who uses the load\_mime\_types method; but it is conceivable that a user would want to read the results of a command instead of reading a regular file to load MIME types.

None of the WEBrick-related code in Ruby or default/bundled gems seems to rely on this method; but it is likely 3rd-party code does.

lib/webrick/httputils.rb (load\_mime\_types): note Kernel#open behavior [Misc #14216]

## **Revision 7d10b978 - 12/24/2017 08:38 AM - normal**

webrick 1.4.2

This release removes uses of Kernel#open to avoid unintended behaviors and make future auditing easier. [Misc #14216]

#### 6 changes since 1.4.1:

```
webrick: httpauth requires reqular files
webrick/httpservlet/cgi_runner.rb: remove unnecessary open
webrick: WEBrick::Log requires path arg when given string
webrick/httpservlet/*handler: use File.open
webrick/httputils: note Kernel#open behavior
webrick/httpservelet/cgi_runner: avoid IO#reopen on pathname
```
git-svn-id: svn+ssh://ci.ruby-lang.org/ruby/trunk@61443 b2dd03c8-39d4-4d8f-98ff-823fe69b080e

#### **Revision 61443 - 12/24/2017 08:38 AM - normalperson (Eric Wong)**

webrick 1.4.2

This release removes uses of Kernel#open to avoid unintended behaviors and make future auditing easier. [Misc #14216]

## 6 changes since 1.4.1:

```
  webrick: httpauth requires regular files
webrick/httpservlet/cgi_runner.rb: remove unnecessary open
webrick: WEBrick::Log requires path arg when given string
webrick/httpservlet/*handler: use File.open
webrick/httputils: note Kernel#open behavior
webrick/httpservelet/cgi_runner: avoid IO#reopen on pathname
```
#### **Revision 61443 - 12/24/2017 08:38 AM - normal**

# webrick 1.4.2

This release removes uses of Kernel#open to avoid unintended behaviors and make future auditing easier. [Misc #14216]

#### 6 changes since 1.4.1:

```
  webrick: httpauth requires regular files
webrick/httpservlet/cgi_runner.rb: remove unnecessary open
webrick: WEBrick::Log requires path arg when given string
webrick/httpservlet/*handler: use File.open
webrick/httputils: note Kernel#open behavior
webrick/httpservelet/cgi_runner: avoid IO#reopen on pathname
```
# **Revision 61443 - 12/24/2017 08:38 AM - normal**

webrick 1.4.2

This release removes uses of Kernel#open to avoid unintended behaviors and make future auditing easier. [Misc #14216]

## 6 changes since 1.4.1:

```
  webrick: httpauth requires regular files
webrick/httpservlet/cgi_runner.rb: remove unnecessary open
webrick: WEBrick::Log requires path arg when given string
webrick/httpservlet/*handler: use File.open
webrick/httputils: note Kernel#open behavior
webrick/httpservelet/cgi_runner: avoid IO#reopen on pathname
```
#### **History**

# **#1 - 12/21/2017 12:05 PM - normalperson (Eric Wong)**

[normalperson@yhbt.net](mailto:normalperson@yhbt.net) wrote:

<https://bugs.ruby-lang.org/issues/14216>

I don't think there's actual bugs in webrick because of Kernel#open.

The following series tightens down wrong/nonsensical behavior, and makes future code auditing easier by favoring File.open instead of Kernel#open.

The only remaining instance of Kernel#open in webrick is in load\_mime\_types of webrick/httputils; where I think "|command"

## can be beneficial (if the command is used at all).

<https://80x24.org/spew/20171221115507.27500-2-e@80x24.org/raw> <https://80x24.org/spew/20171221115507.27500-3-e@80x24.org/raw> <https://80x24.org/spew/20171221115507.27500-4-e@80x24.org/raw> <https://80x24.org/spew/20171221115507.27500-5-e@80x24.org/raw> <https://80x24.org/spew/20171221115507.27500-6-e@80x24.org/raw> <https://80x24.org/spew/20171221115507.27500-7-e@80x24.org/raw>

## **#2 - 12/22/2017 01:07 AM - Anonymous**

*- Status changed from Open to Closed*

Applied in changeset [trunk|r61397](https://bugs.ruby-lang.org/projects/ruby-trunk/repository/trunk/revisions/61397).

#### webrick: httpauth requires regular files

Be sure we do not try to open a pipe to read from, since we care about mtime in all cases.

- lib/webrick/httpauth/htdigest.rb: use File.open
- lib/webrick/httpauth/htgroup.rb: ditto
- lib/webrick/httpauth/htpasswd.rb: ditto [Misc [#14216](https://bugs.ruby-lang.org/issues/14216)]